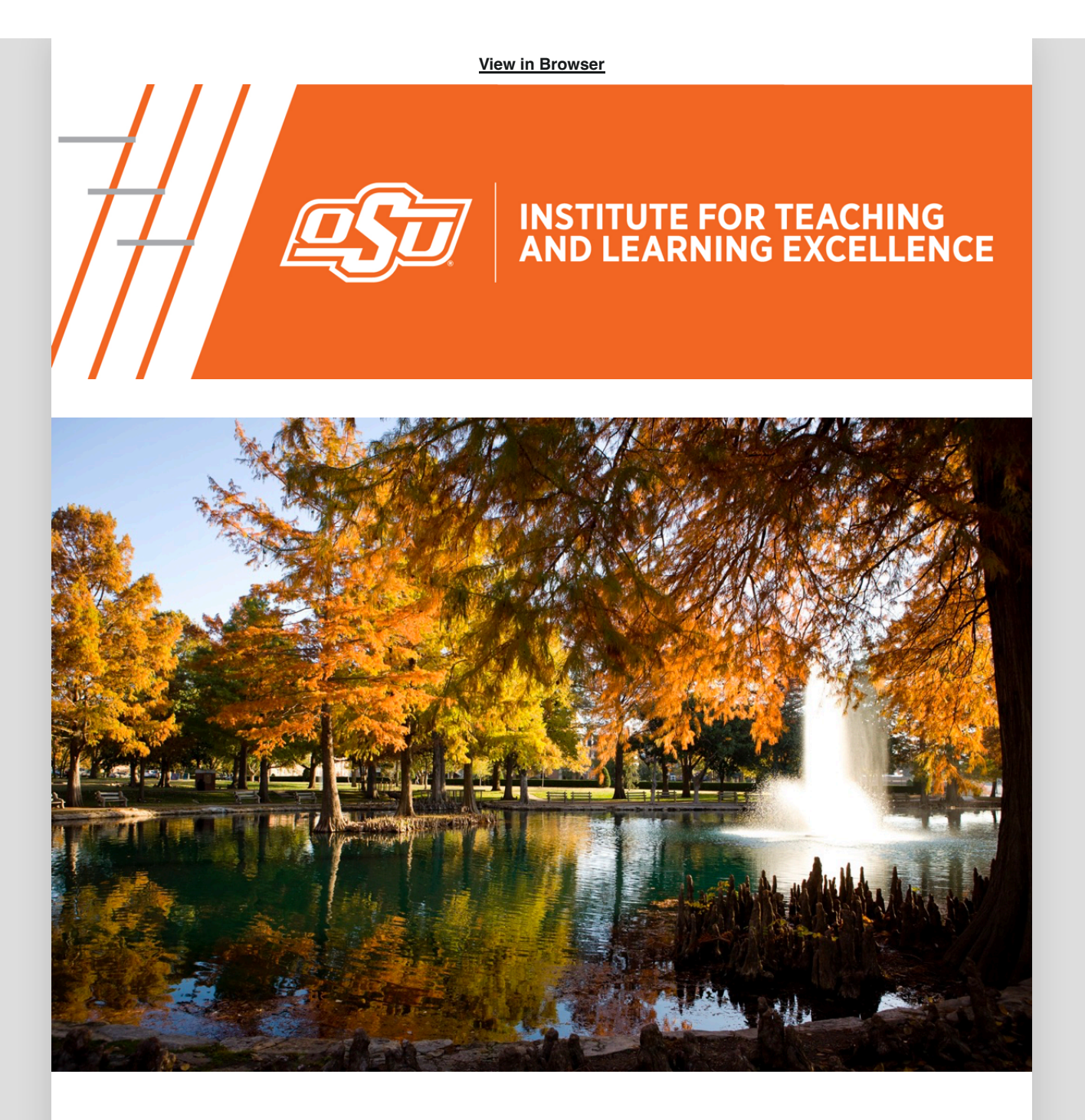

# **IN THIS EMAIL**

- **[Establishing Relevance](https://slatehr.okstate.edu/manage/deliver/mailing?id=7119992b-fc0c-40f7-bed8-6736a1fc4dbb#Teaching%20Tip%20Section)**
- **[Prompt Engineering with "SPARK"](https://slatehr.okstate.edu/manage/deliver/mailing?id=7119992b-fc0c-40f7-bed8-6736a1fc4dbb#Alysia)**
- **[Learning More About Canvas](https://slatehr.okstate.edu/manage/deliver/mailing?id=7119992b-fc0c-40f7-bed8-6736a1fc4dbb#Canvas%20Section)**

**[ITLE WEBSITE](https://itle.okstate.edu/)**

# **Establishing Relevance**

Engage students in course content by establishing relevance.

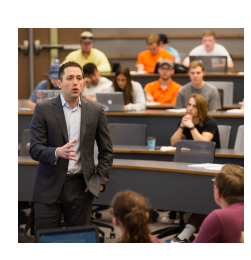

#### **Events**

**Canvas Zoom Chats** Last Chat on Nov. 15 Zoom Series

**[Learn More](https://itle.okstate.edu/event.html) [Register Here](https://okstate.forms-db.com/view.php?id=1285122)**

#### **[Watch Here](https://video.okstate.edu/media/Establishing%20Relevance/1_9l3olfyy)**

## **Prompt Engineering with "SPARK"**

Elevate your AI interactions with our latest AI Tool Tip: "Prompt Engineering with "SPARK." This week, we explore Dr. Sabba Quidwai's inventive SPARK framework, a prompting method

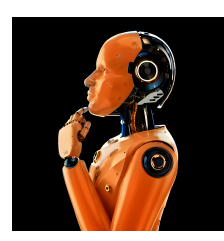

that combines Design Thinking principles with AI capabilities for effective AI prompting.

#### **[W](https://ostatemailokstate-my.sharepoint.com/:w:/g/personal/juworle_okstate_edu/Eai3zkz3NwdGosu7WeNujbUBoyPlpNyhxsbESEnmdbfY_Q?e=xX9hPh)[atch Here](https://youtu.be/X-smu0N_xvY)**

## **Learning More About Canvas**

We have many resources available for faculty to learn more about Canvas. Whether you are just starting here at OSU or are a seasoned pro, there is sure to be something to expand your Canvas knowledge!

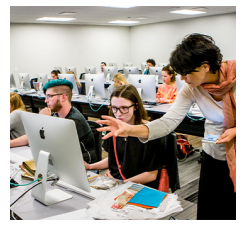

#### **[Learn More](http://itle.okstate.edu/canvas.html)**

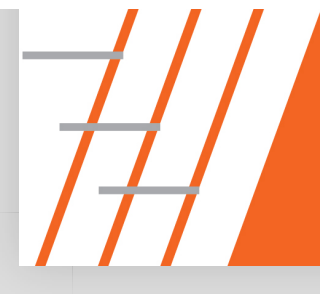

**Institute for Teaching & Learning Excellence**<br>Oklahoma State University<br>100 ITLE | Stillwater, OK 74078<br>405-744-1000 | itle.okstate.edu<br>itle@okstate.edu

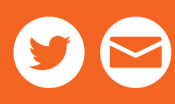